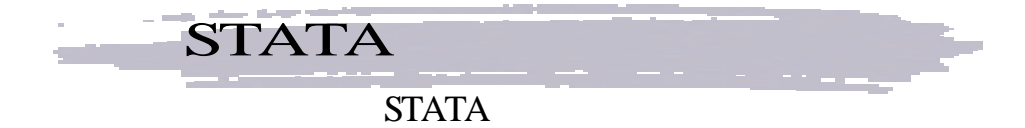

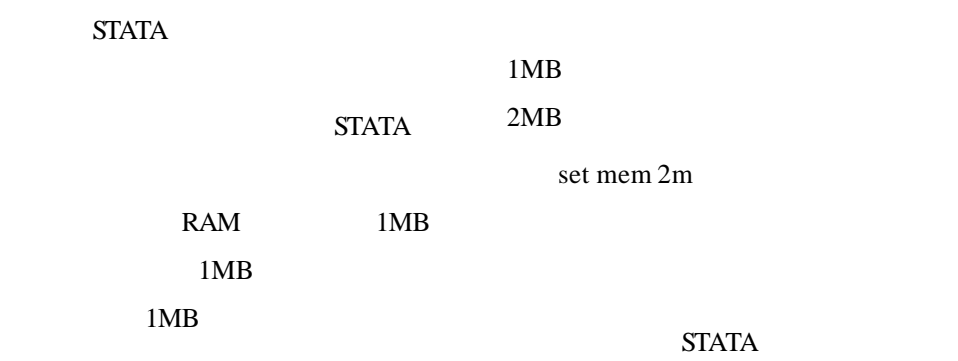

no room to add more observations

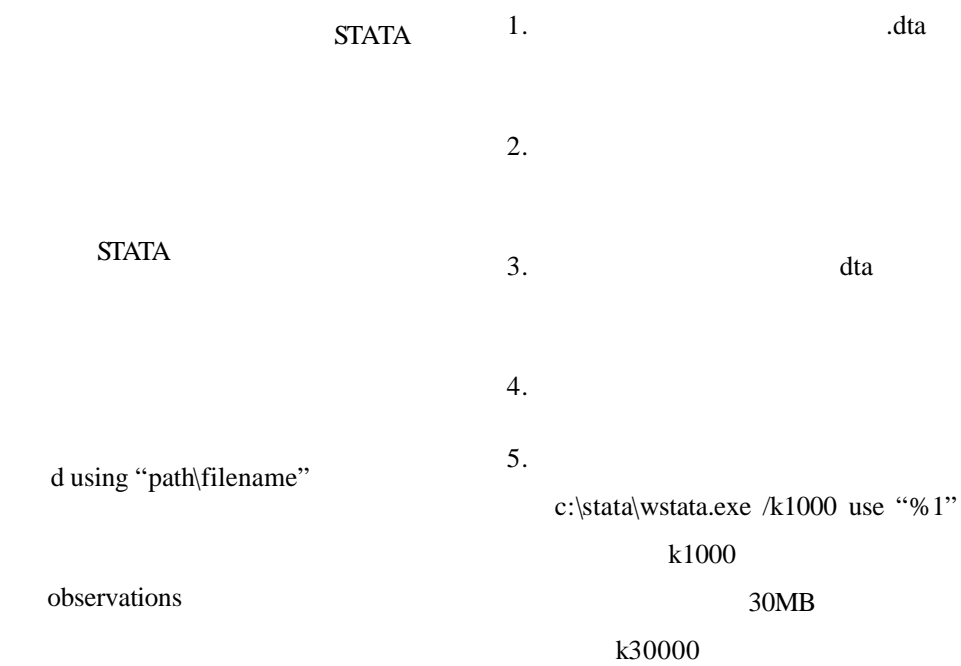